# Features and how to book

How and when to use features available from our online webcasting service and steps to book your event.

### **List of features available**

- 1. **Slides:** load and advance PowerPoint slides during the presentation.
- 2. **Media files:** load and play a clip during a live presentation, i.e. .mp3 or .mp4 file.
- 3. **Chapters:** display a 'table of contents' during the archive period of your event.
- 4. **Resource list:** enables participants to download documents from a window within your event or access URLs or podcasts.
- 5. **Contact us:** an easy means for viewers to contact you via an email address.
- 6. **Questions and answers:** allow viewers to see answers from the presenter / moderator.
- 7. **Polling:** create an interactive poll with participants. Results may be shared with participants or hidden.
- 8. **Event moderator:** support from a BT Event Manager to advance the slides and manage the collaboration activity during the event.

#### **Things you need to know to book**

- BT billing number (EB number).
- Cost Centre.
- Streaming package required: Live video or live audio only event.
- Streaming production required: On-site or remote.
- Event details: Name, date, time.
- Approx. number of webcast viewers.
- Whether password to access streaming event is required.
- Audience registration page details.
- Player page options. Previous design or new.

 $\mathcal{A}$ 

**Note: Some steps, screenshots and options may differ slightly depending on the application, browser, operating system and software version you are using.** 

## **How to book BT Managed Streaming**

1. Simply complete the booking form on this webpage.

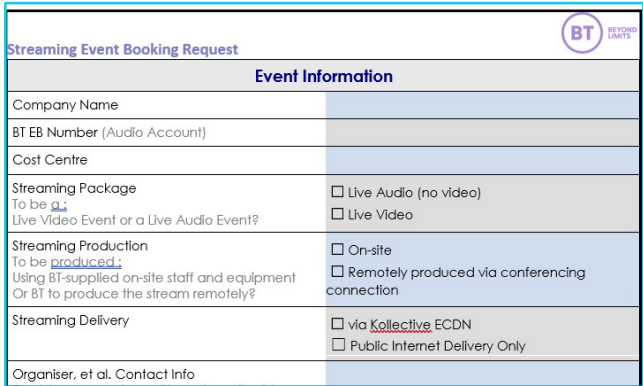

- 2. Then send to [btc.streaming@bt.com.](mailto:btc.streaming@bt.com)
- 3. You will receive a confirmation once your meeting is booked.

## **Learn more**

For more information email: [btc.streaming@bt.com.](mailto:btc.streaming@bt.com) Discover more at the [BT support centre >](https://www.globalservices.bt.com/en/my-account/support/collaboration/managed-streaming)

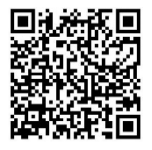